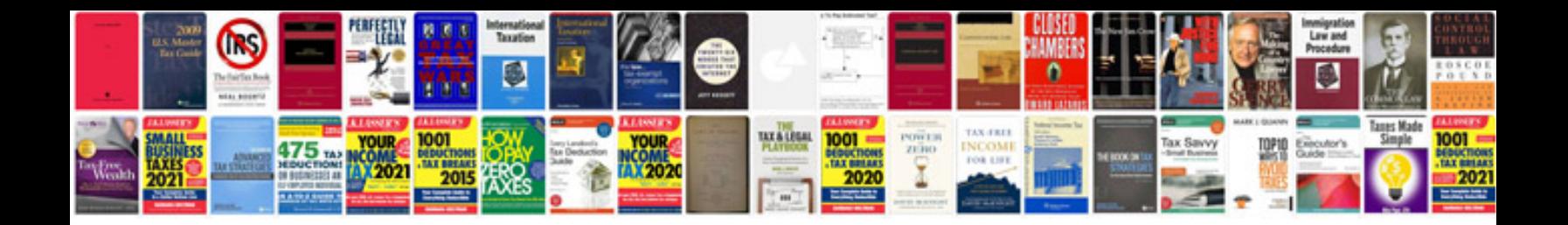

**Change a plug**

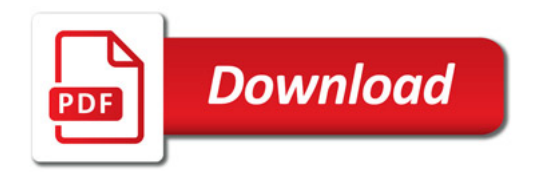

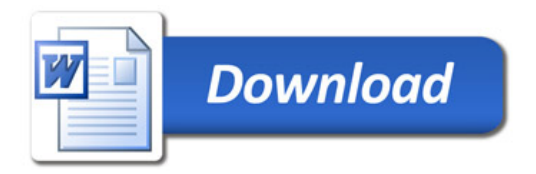